# **2011-2\_p18 [Fotograferen](https://www.compusers.nl/2011-2p18-fotograferen-raw) in RAW**

# **Digitale fotografie in perfectie - Wessel Sijl**

Ondanks de massale verkoop van digitale systeemcamera's, uitgebreide hybride- of high-end compactcamera's wordt soms slechts een beperkt deel van de mogelijkheden van de camera gebruikt. Daarmee wordt ook de geboden kwaliteit onvoldoende uitgebuit. En dat is jammer. In de meeste gevallen blijkt een camera veel meer kwaliteit te herbergen dan menig camerabezitter in vermoedt. Een van de manieren om het uiterste aan kwaliteit er uit te halen, is het fotograferen in RAW. Vaak wordt gedacht dat dit moeilijk is, en qua fotobewerking meer tijd tijd kost. Dat valt gelukkig erg mee. En eenmaal kennis gemaakt met de mogelijkheden en de kwaliteit die je kunt behalen, zal nog maar zelden worden gefotografeerd in JPG.

## **Wat is RAW?**

RAW is het Engelse woord voor ruw. Dat wil zeggen dat na het maken van de opname de ruwe data van de beeldsensor worden opgeslagen op de geheugenkaart. Het zijn dus onbewerkte opnamen; de processor in de camera heeft er geen 'beeld' van gemaakt; bewerkingen alsmede kleurinterpolatie vinden later (op de pc) plaats. Er wordt op de pc een zichtbaar beeld van gemaakt met behulp van een speciaal programma, de zogenaamde RAW-converter. Na deze omzetting volgt, desgewenst, de verdere 'make up' van de foto, met een fotobewerkingsprogramma, zoals Photoshop, Paint Shop Pro, GIMP, enzovoort.

### **Waarom fotograferen in RAW?**

De belangrijkste reden om in RAW te fotograferen is dat alle beschikbare beeldinformatie wordt behouden. Dat betekent concreet meer (behoud van) kwaliteit, zoals een rijke toonschaal en hoog dynamisch bereik. En omdat het beeld niet door de processor van de camera wordt samengesteld, bepaalt de maker, en dus niet het cameraprotocol, hoe de foto wordt verwerkt in JPG, TIF of ander formaat.

Een voorbeeld om dat visueel voor te stellen: een opname met een lichte lucht, verwerkt in de camera tot JPG, zal snel resulteren in een foto met een 'uitgevreten' witte lucht, waar geen beeldinformatie meer in zit, en die dus ook niet meer kan worden hersteld. In het ruwe beeldmateriaal zit echter veel meer informatie, vaak genoeg om de lucht toch nog een stuk realistische doortekening te geven. Dat kan met de RAW-converter prachtig worden geaccentueerd.

### **Zie de onderstaande voorbeelden.**

De linkerfoto (een stadje aan de Rijn in Duitsland) is gemaakt en opgeslagen als een JPG. Het ziet er op het eerste gezicht redelijk uit, maar de foto nader bestuderend – ik hoop dat de drukwerkkwaliteit in de SofwareBus afdoende is om dit te tonen – zie je dat het geheel niet helemaal lekker zit.

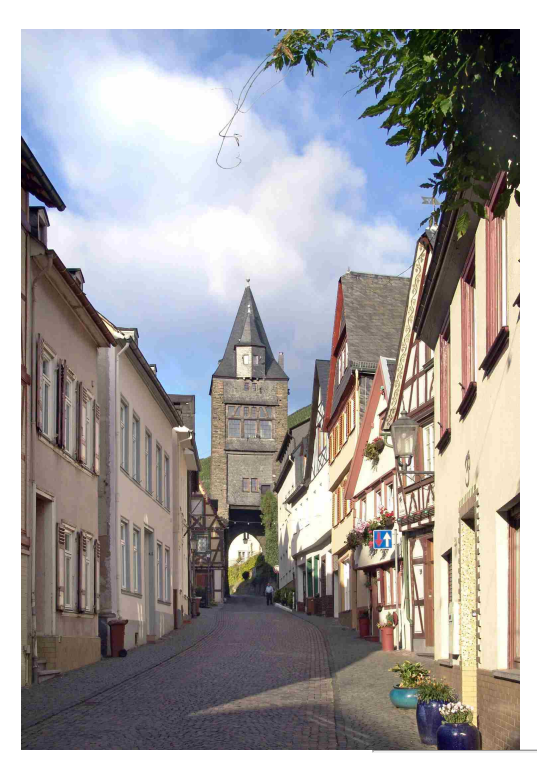

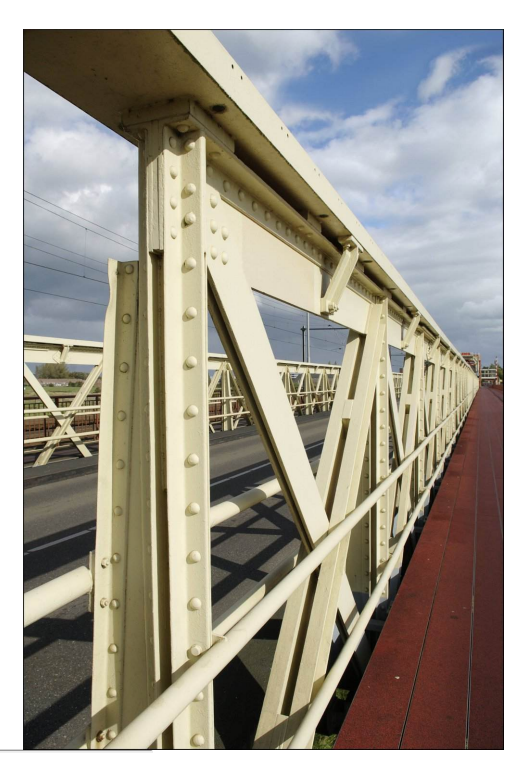

**Het artikel is in zijn geheel als[PDF](https://www.compusers.nl/sites/default/files/swb-jaargangen/2011/2011-2/SwB20112_Fotograferen-in-RAW.pdf) te downloaden**.

Terug naar Preview [SoftwareBus](https://www.compusers.nl/node/84) en GigaHits 2011-2